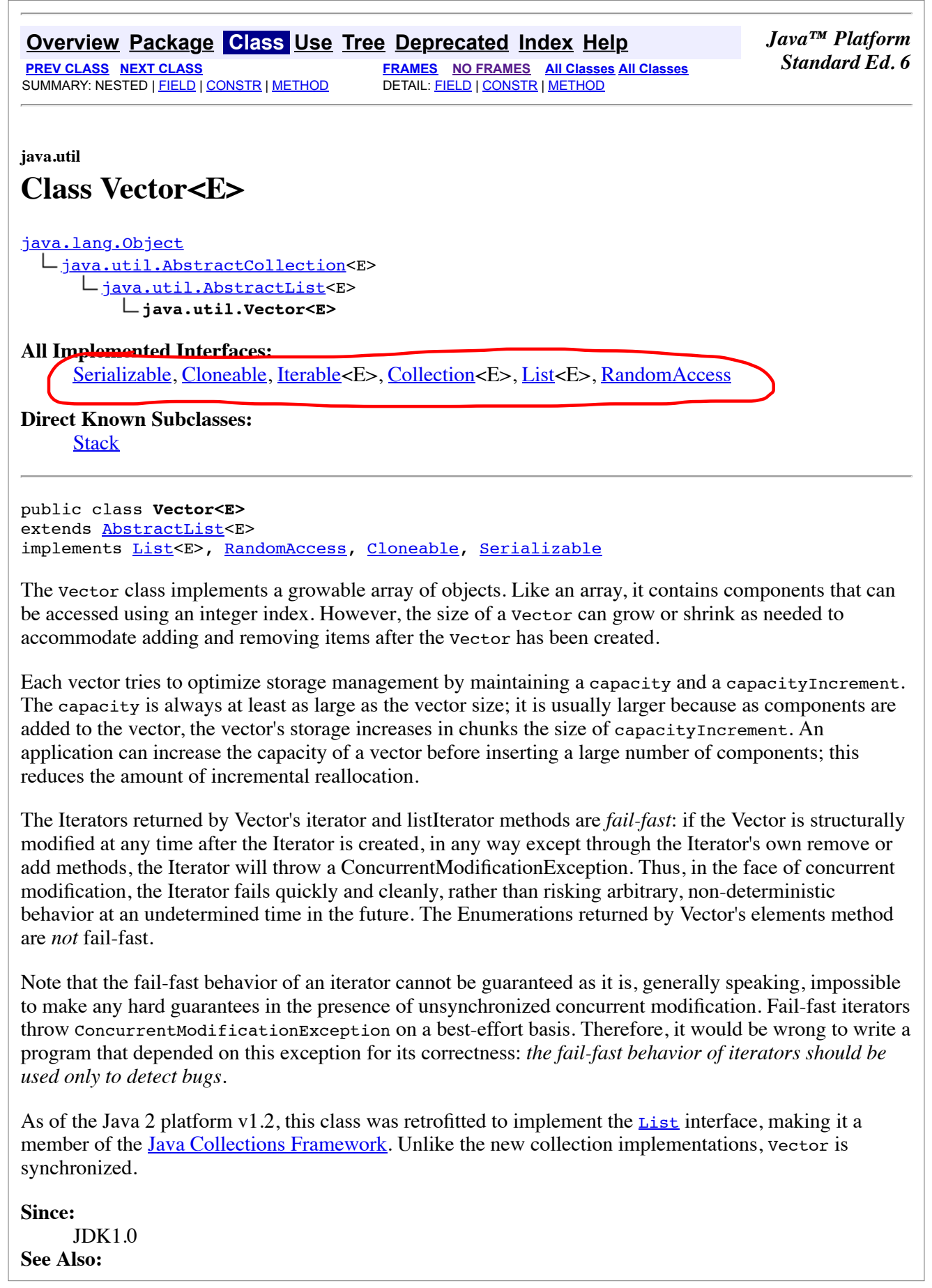

## Collection, List, ArrayList, LinkedList, Serialized Form

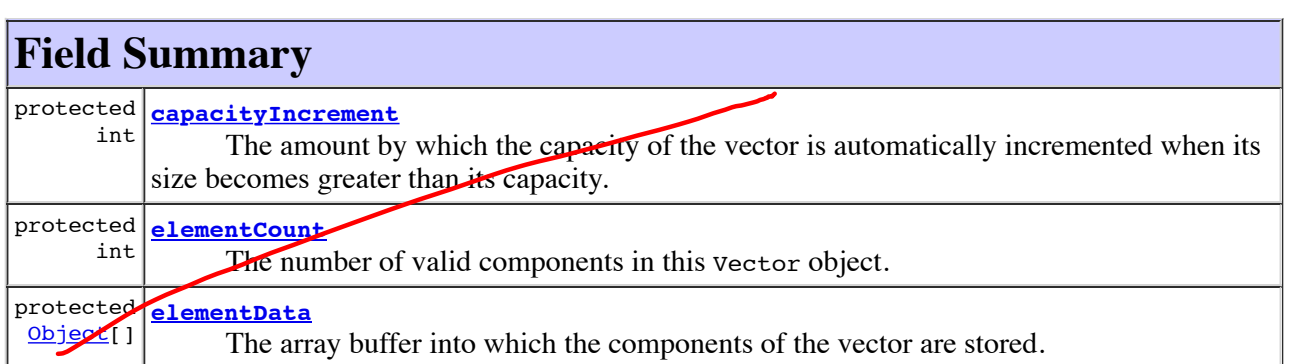

## **Fields inherited from class java.util.AbstractList**

modCount

## **Constructor Summary**

**Vector**()

 Constructs an empty vector so that its internal data array has size 10 and its standard capacity increment is zero.

**Vector**(Collection<? extends E> c)

 Constructs a vector containing the elements of the specified collection, in the order they are returned by the collection's iterator.

**Vector**(int initialCapacity)

 Constructs an empty vector with the specified initial capacity and with its capacity increment equal to zero.

**Vector**(int initialCapacity, int capacityIncrement) Constructs an empty vector with the specified initial capacity and capacity increment.

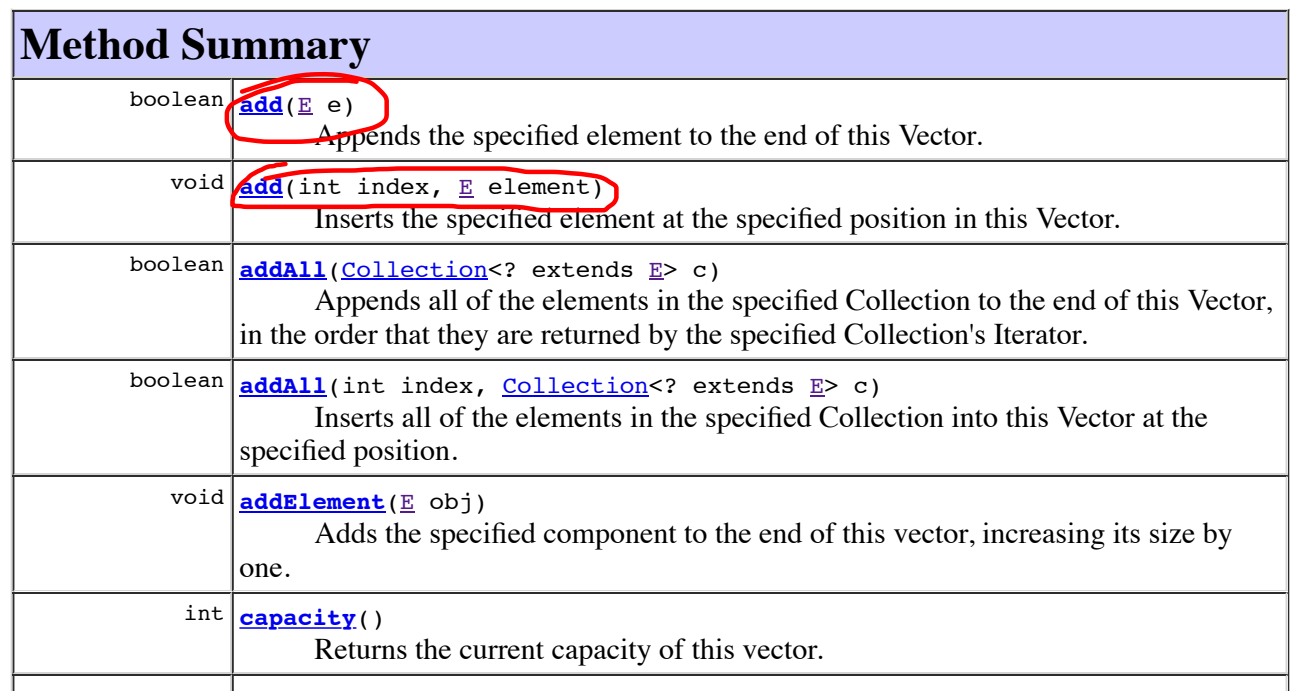

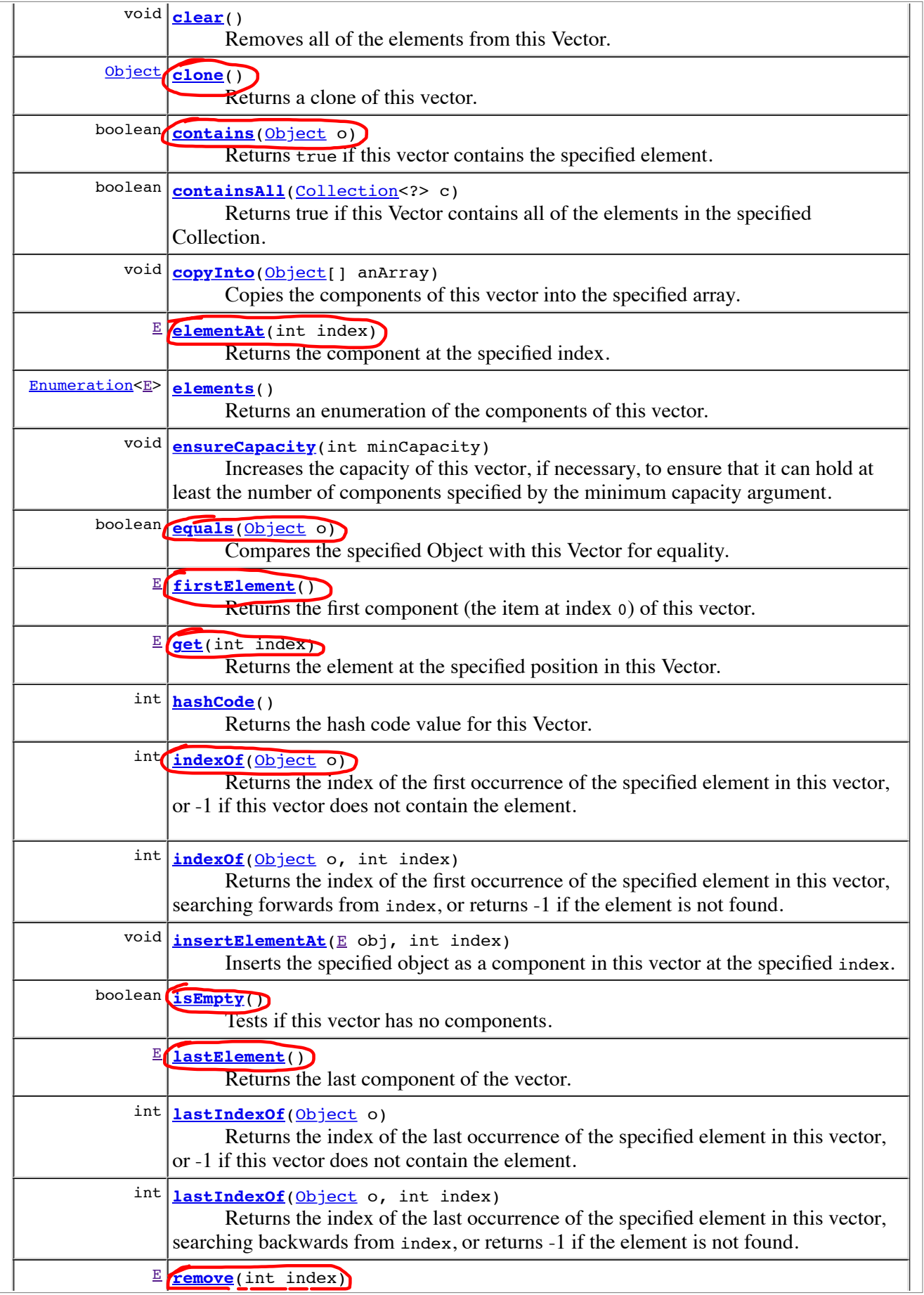

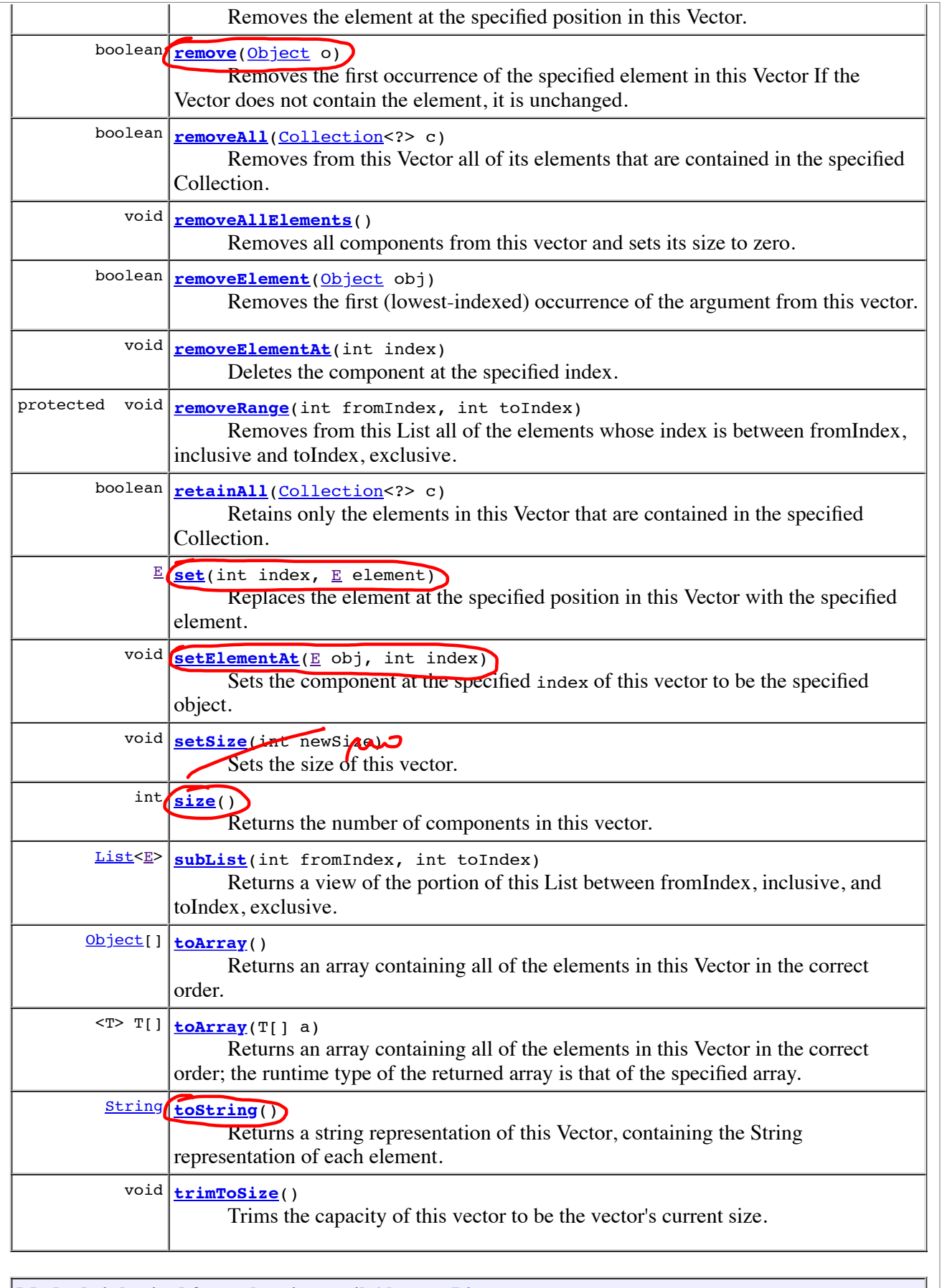

**Methods inherited from class java.util.AbstractList**